# Inhalt

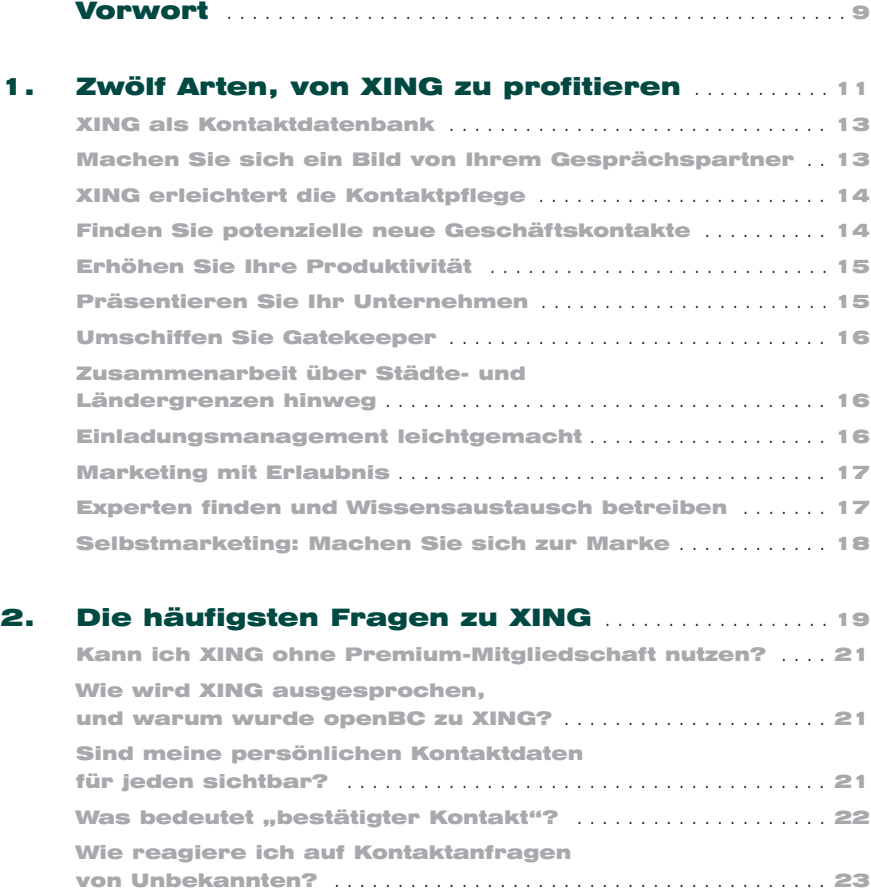

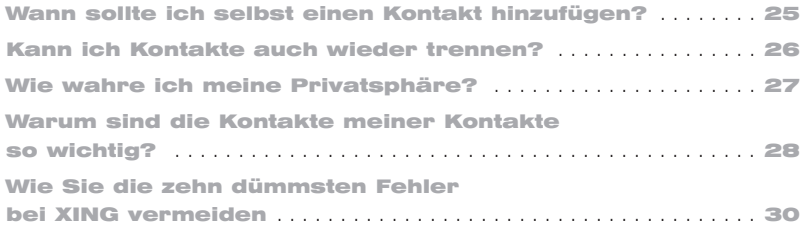

### 3. Fliegender Start: erste Einstellungen und ein überzeugendes XING-Profil .................... 35

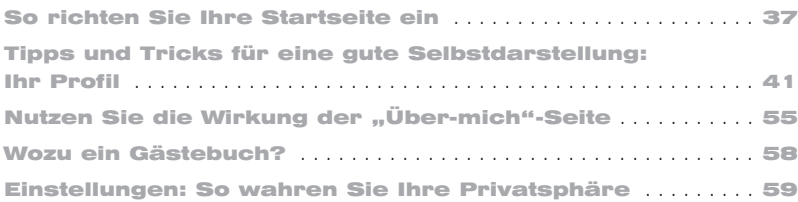

#### 4. Interessante Mitglieder finden: gezielte Suche und Kontaktaufnahme . . . . . . . . . 65

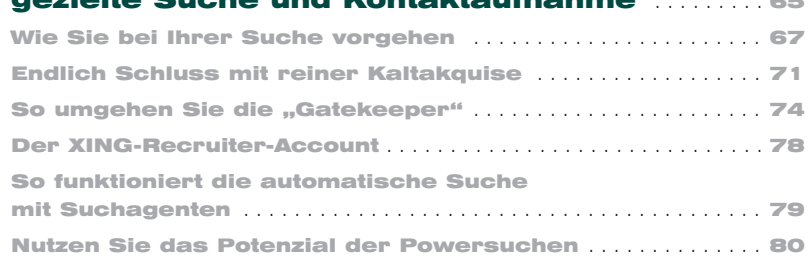

## 5. Nachrichten schicken und empfangen: das interne Mailsystem von XING . . . . . . . . . . . . 89

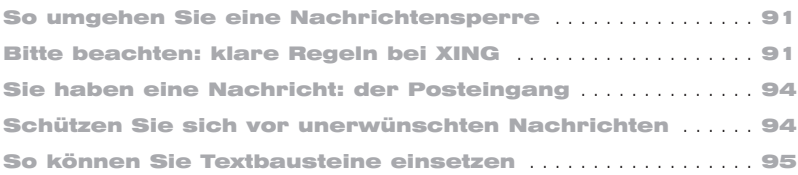

## 6. Adressbuch:

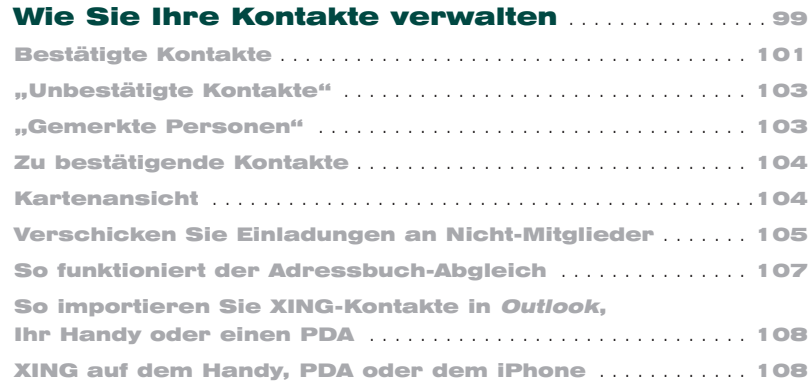

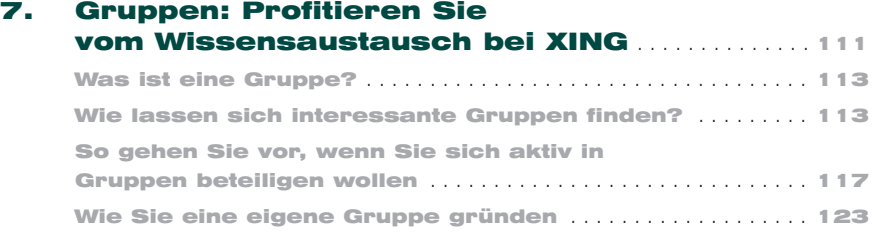

#### 8. So verwalten Sie Veranstaltungen und Termine . . . . . . . . . . . . . . . . . . . . . . . . . . . . . . . . . . . . . . . . . 127

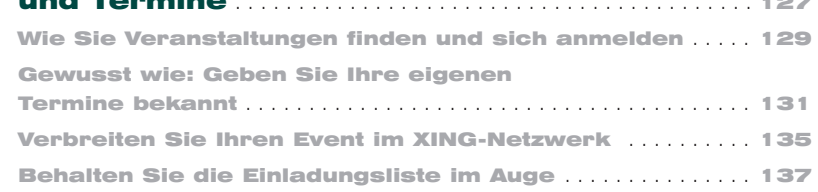

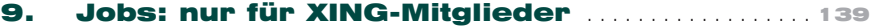

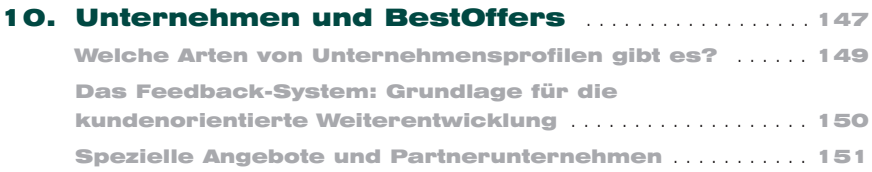

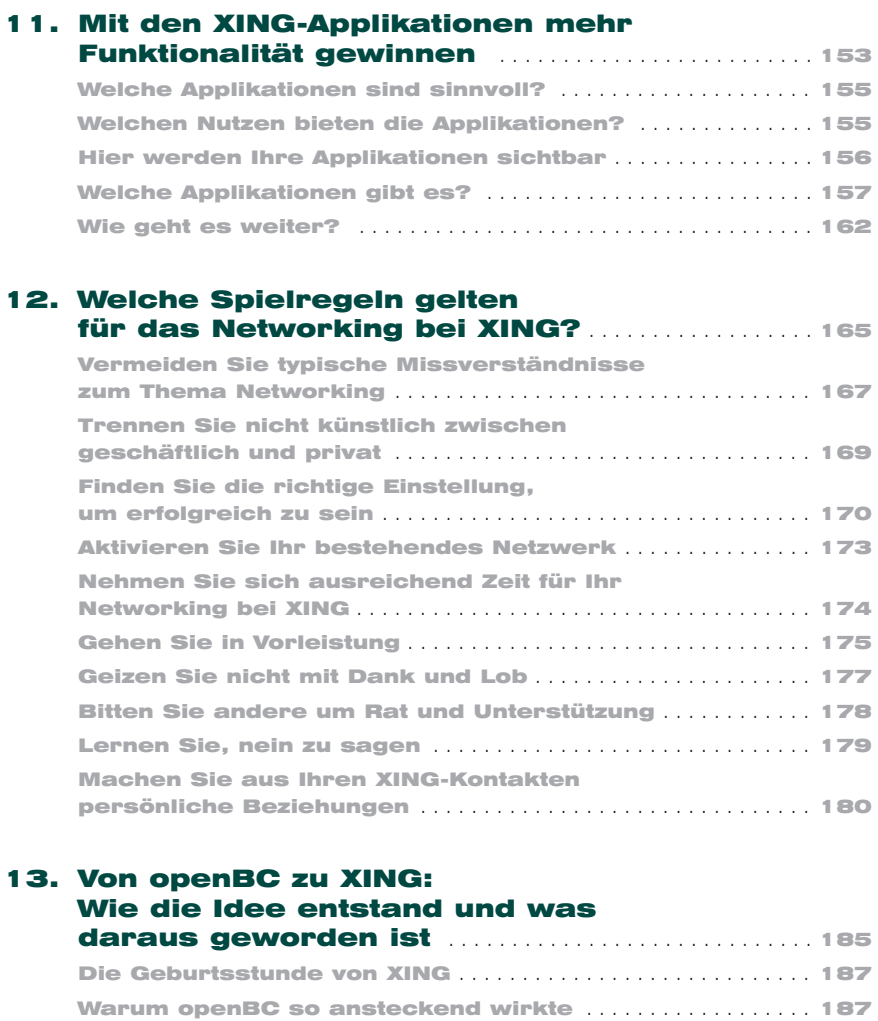

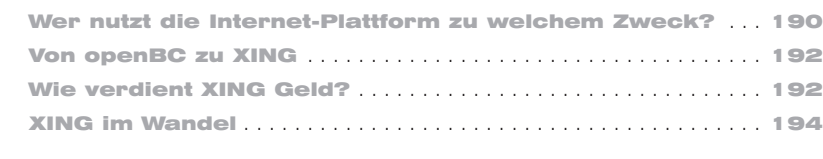

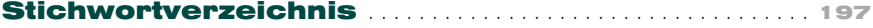